# EXOPLANETS

# ELEMENTE DES UNIVERSUMS

*Der Weltraum – ein Ort ungewöhnlicher Phänomene, ewiger Abhängigkeiten und nicht identifizierter und bisher nur vage verstandener Mechanismen. Dieser Ort ist ebenso mysteriös wie furchteinflößend – und erschreckend in seiner Größe – aber dennoch immer faszinierend.*

*Dieses Mal war der Kosmos selbst unsere Inspiration. Darum freuen wir uns, dass du uns auf diesem ungewöhnlichen Spielprinzip folgst – einem Spiel, in dem jeder Spieler Schöpfer der Realität wird. Deine Aufgabe besteht darin, ein Planetensystem in einer weit entfernten Galaxie zu errichten und auszubauen.*

*Jedoch sind alle Prozesse an bestimmte Reihenfolgen und ständig wechselnde Bedingungen gebunden, die von den Spielern gestaltet werden. Die Spieler sind diejenigen, die alle Prozesse in dem System leiten. Sie entscheiden sich für den Ort eines neuen Planeten, welche Partikel sie erhalten und wie diese im späteren Verlauf benutzt werden, zudem setzen sie den Lauf der Evolution in Gang. Alle Aktionen und Entscheidungen der Spieler haben direkte Auswirkungen auf das ganze System. Praktisch bedeutet das, dass die Bedingungen, unter denen alle Spieler handeln, verändert werden. Dadurch ergeben sich weitläufige Konsequenzen und es entstehen viele Verbindungen und Interaktionsmöglichkeiten.*

*Dieser Schöpfungsprozess dauert so lange an, bis die schöpferische Energie des Sterns erlischt. Der Stern und das ganze System werden weiter existieren, aber die schöpferischen Kräfte, repräsentiert durch die Spieler, sind hier an ihrem Ende und bewegen sich auf der Suche nach neuen Galaxien und jungen Sternen erneut durch den Weltraum, um weitere Kreationen zu erschaffen.*

## Reihenfolge der Anleitung

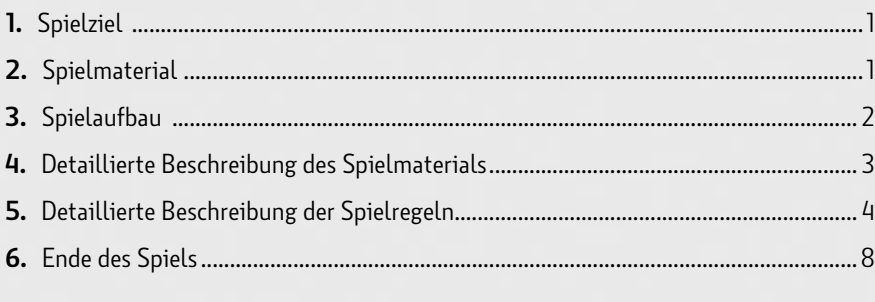

## **SPIELZIEL**

Die Spieler repräsentieren Kräfte, die ein Planetensystem erschaffen. Das Ziel besteht darin, das System durch neue Planeten auszubauen, Aufgaben zu erfüllen und Ressourcen zu sammeln, um Leben auf den Planeten zu kreieren und zu entwickeln. Um dies zu erreichen, manipulieren die Spieler das Planetensystem und aktivieren zusätzliche Effekte, die eine Änderung der ursprünglichen Verbindungen der Planeten im Orbit des lebensspendenden Sterns bewirken.

Der Spieler mit den meisten Erschaffungspunkten (EP) am Spielende gewinnt. EP erhält der Spieler für erschaffene Lebewesen auf den Planeten und erfüllte Ziele auf Weltraumplättchen.

## Einleitung 2 Spielmaterial

- 
- **WELTRAUMPLÄTTCHEN MENGE: 38 <sup>02</sup> GASMARKER**
- **SPEZIALEFFEKTPLÄTTCHEN MENGE: 3 <sup>03</sup> LEBENSMARKER**
- **STERN**
- **FUSIONSMARKER MENGE: 4 <sup>05</sup> EFFEKTMARKER**
- **SONNENERUPTIONSMARKER MENGE: 4 <sup>06</sup> REFERENZKARTEN**
- **ERSCHAFFUNGSMARKER MENGE: 8 <sup>07</sup> WELTRAUMBEUTEL**
- **ENERGIEMARKER MENGE: 37 <sup>08</sup>**
- **PLANETEN MENGE: 30 <sup>01</sup> WASSERMARKER MASSERMARKER**<br>MENGE: 17
	- **10** *MENGE: 17*
	- **11** LEBENSMARKER<br>MENGE: 24 (6 PRO FARBE)
- **MENGE: 1 <sup>04</sup> SPEZIESMARKER MENGE: 16 (4 PRO FARBE) <sup>12</sup>**
	- **13 DEFFEKTMARKER**
	- **14** REFERENZKARTEN<br>MENGE: 12
	- 15 | WELTRAUMBEUTEL<br>MENGE: 1

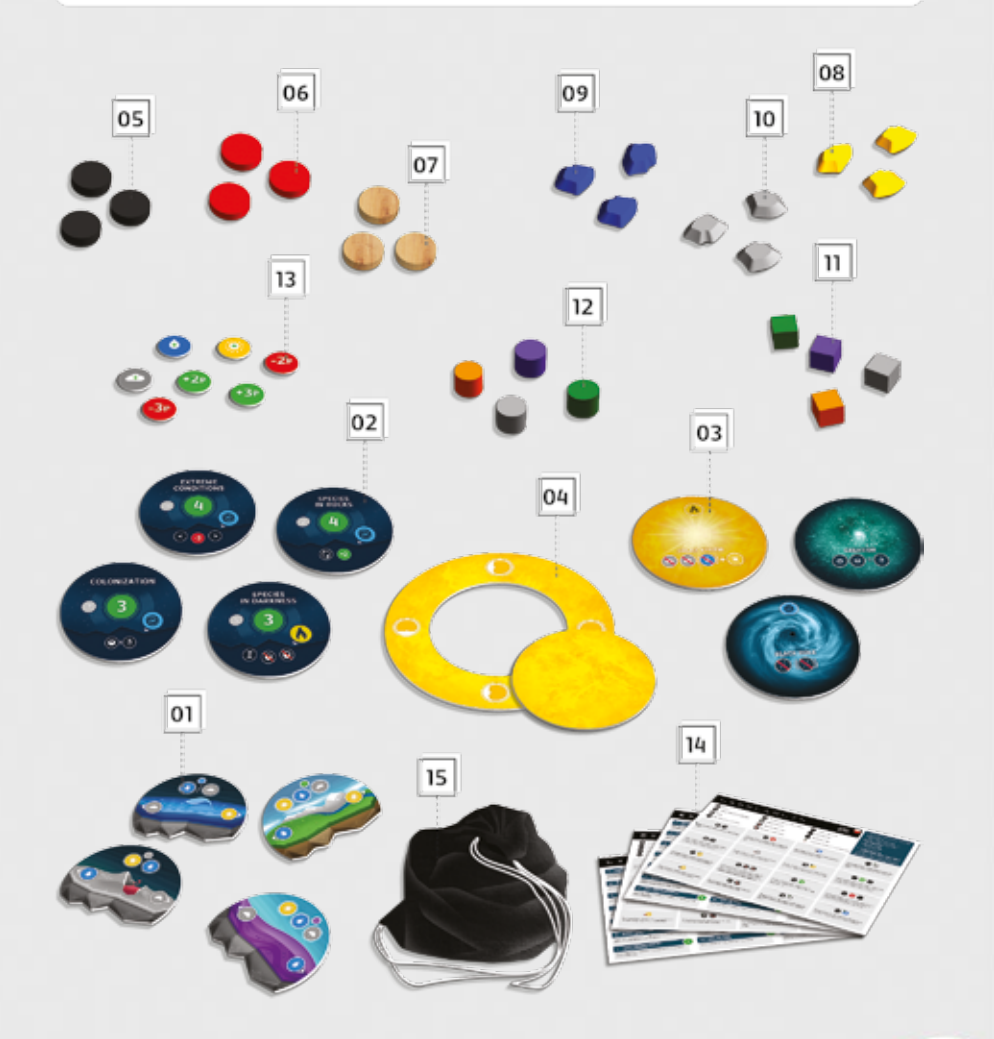

## 3 Spielaufbau

- **A. Stern:** Platziere den Stern in der Mitte des Spielfelds, sodass er von jedem Spieler erreicht werden kann. Lege darauf **10/15/20 Energiemarker** bei einem **2/3/4-Spieler-Spiel**.
- **B. Planeten:** Lege alle Planeten in den schwarzen Weltraumbeutel und ziehe daraus **4 Planeten**. Diese werden wie dargestellt im ersten Orbit um den Stern gelegt (die Planetenplatzierung wird detailliert auf Seite 3 beschrieben).

Lege den Beutel so hin, dass er ebenfalls gut von allen Spielern erreicht werden kann. **Ziehe 2 Planeten** und platziere diese offen neben Beutel. Die Planeten bilden die Reserve.

**C. Weltraumplättchen:** Mische alle Weltraumplättchen und lege bei **2/3/4 Spielern** je **3/4/5 Plättchen** verdeckt neben jeden der vier ausliegenden Planeten.

Danach **zieht jeder Spieler 3 Weltraumplättchen** aus dem Stapel der unbenutzten Plättchen und **wirft ein Plättchen davon wieder ab**. Die abgeworfenen Weltraumplättchen werden aus dem Spiel entfernt. Die Spieler behalten jeweils ihre zwei verbliebenen Plättchen und halten diese vor den anderen Spielern geheim.

**D. Lebens- und Speziesmarker:** Jeder Spieler wählt eine Farbe und nimmt alle Lebens- und Speziesmarker dieser Farbe an sich **(6 Würfel und 4 Zylinder)**.

- **E. Spezialeffektplättchen:** Lege alle Spezialeffektplättchen auf das Spielfeld und platziere die folgende Anzahl an Markern darauf:
	- **• Fusionsmarker:** 3/4/4 schwarze Marker bei 2/3/4 Spielern.
	- **• Sonneneruptionsmarker:** 3/4/4 rote Marker bei 2/3/4 Spielern.
	- **• Erschaffungsmarker:** 4/6/8 holzfarbene Marker bei 2/3/4 Spielern.
- **F. Lebensspendende Ressourcen:** Lege die Ressourcenmarker (Energie, Wasser, Gas) als kosmische Wolke neben das Spielfeld. Aus dieser Reserve erhalten alle Spieler je **1 Energie, 1 Wasser und 1 Gas**.
- **G. Überblick über die kosmischen Gesetze:** Jeder Spieler erhält eine Referenzkarte.

Hier ist der Spielaufbau für 4 Spieler dargestellt. Die einzelnen Komponenten können beliebig angeordnet werden, um den Platzbedarf des Tisches zu optimieren. Jeder Spieler sollte nach dem Aufbau die Komponenten erreichen können. Achtet hierbei auf Schwarze Löcher – sie verursachen stetig Chaos auf dem Spieltisch!

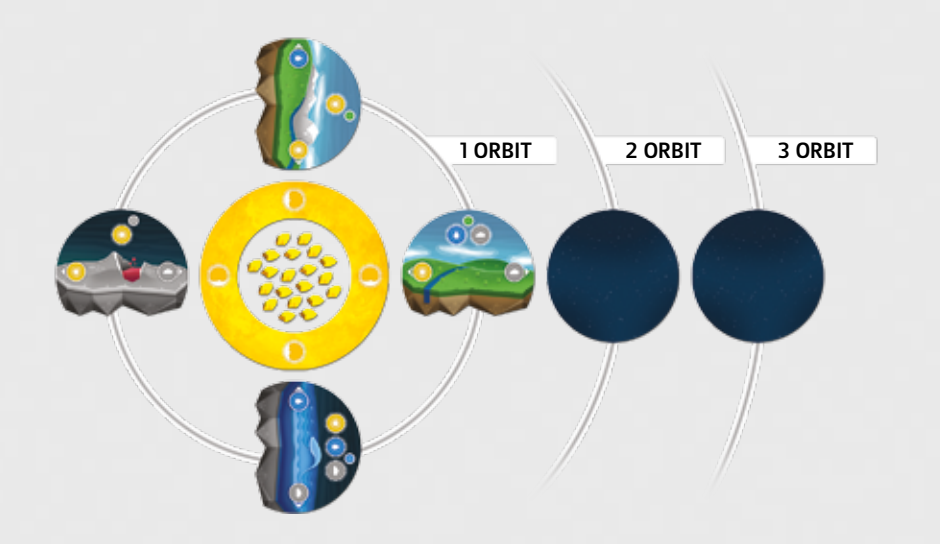

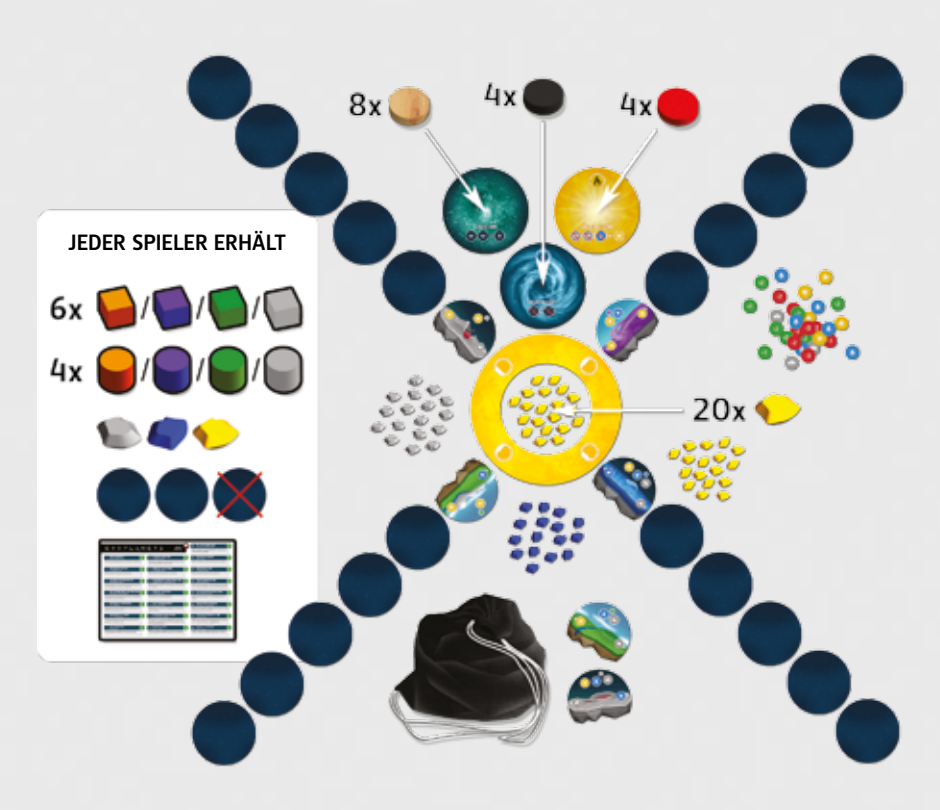

## 4 Detaillierte Beschreibung des Spielmaterials

## **STERN**

Dies ist das zentrale Element des Sternensystems. Es ist ebenfalls ein Ort zum Verwahren der Energiemarker, die einen Countdown für das Spielende bilden. Die Orbitausrichtung zeigt, wie und wo die Planeten um den Stern angeordnet werden müssen.

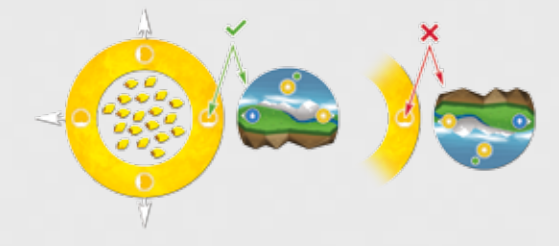

**PLANETEN** 

Planeten werden dem System durch die Spieler hinzugefügt. Jeder Planet beinhaltet folgende Angaben:

#### **A. Planetentyp:**

- Gesteinsplanet
- Supererde
- Gasplanet **O**
- Wasserwelt
- **B. Benötigte Ressourcen zur Lebenserschaffung (Kosten)**

#### **C. Erhältliche Ressourcen**

Jeder Planet benötigt 1 bis 3 Ressourcen zur Lebenserschaffung (B). Diese bestehen aus einer Kombination von Ressourcen (Gas, Wasser, Energie). Manche Planeten bieten dem Spieler die Option, eine von zwei Ressourcen auszuwählen (O) ich, um neues Leben zu erschaffen.

Sobald ein neuer Planet benachbart zu einem bestehenden Planeten gelegt wird, erhält der Spieler ebenfalls Ressourcen (siehe "Detaillierte Beschreibung der Spielregeln" auf Seite 4).

## WELTRAUMPLÄTTCHEN

Weltraumplättchen werden in die Orbits um den Stern gelegt und zeigen an, wo neue Planeten platziert werden dürfen. Die Vorderseite unterteilt sich in drei Abschnitte:

**A. Ziel** – Eine verborgene Aufgabe, die dem Spieler zusätzliche EP (z. B. <sup>0</sup>) bei der Schlusswertung einbringen. Um diese EP zu erhalten, muss der Spieler das Weltraumplättchen aufdecken, sobald die Aufgabe darauf erfüllt ist. Beachte: Wenn ein Spieler die Aufgabe erfüllen möchte, kann er die sofortigen Effekte nicht ausführen. Alle Aufgaben sind auf der Übersicht der kosmischen Gesetze zu finden.

- **B. Konsequenzen beim Ausführen eines sofortigen Effekts**  Wenn ein Spieler einen sofortigen Effekt ausführt, nimmt er sofort einen Fusionsmarker @ oder einen Sonneneruptionsmarker (A) von den Spezialeffektplättchen. Jeder Marker bringt die Spieler näher an den Ausbruch eines bestimmten Phänomens im System (ein Schwarzes Loch oder ein Sonnensturm – siehe Seite 7).
- **C. Sofortige Effekte Anstatt die Aufgabe zu erfüllen, kann sich ein Spieler auch dazu entscheiden, den sofortigen Effekt auszuführen**. Dies verschafft dem Spieler direkte Vorteile, verhindert jedoch, dass der Spieler EP durch die Aufgabe erhalten kann. Sofortige Effekte sind:
	- • Zusätzliche Ressourcen für den Spieler.
	- • Geringere Kosten für die Erschaffung und die Entwicklung von Leben auf Planeten.
	- • Modifikationen von Bedingungen auf Planeten, die das Zusammenspiel in dem System beeinflussen.

#### **D. Die Nummer des Ziels auf der Referenzkarte**

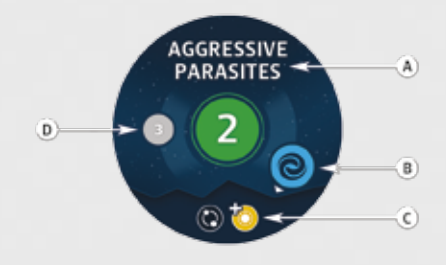

#### **EFFEKTMARKER**

Effektmarker werden benutzt, um verschiedene Effekte, die einen Planeten betreffen, anzuzeigen.

$$
\bullet \bullet \bullet \bullet \bullet \bullet \bullet
$$

## Lebensspendende Ressourcenmarker

Diese Marker stellen Ressourcen dar, die für die Erschaffung und die Entwicklung von Leben auf verschiedenen Planeten benötigt werden.

Es gibt in diesem Spiel 3 Ressourcen: **Energie 1 B**, Wasser **C**, und Gas 1 B.

Energie kann durch einen Stern bei der Erschaffung eines neuen Planeten und durch die kosmische Wolke (dem Ressourcenpool) erhalten werden. Die Spieler erhalten Wasser und Gas, indem sie neue Planeten hinzufügen, dies geschieht entsprechend den Symbolen des bestehenden benachbarten Planeten.

Zusätzlich können diese Ressourcen durch sofortige Effekte erhalten werden.

## Lebens- und Speziesmarker

Lebensmarker werden benötigt, um den Fortschritt der Entwicklung auf den verschiedenen Planeten anzuzeigen. Lebensmarker gibt es in vier Farben: orange, lila, grün und weiß.

#### **Zusätzlich existieren jeweils zwei Formen zu jeder Farbe:**

6 Würfel stellen **Lebensmarker** dar

4 Zylinder stellen **Speziesmarker** dar (sie zeigen an, dass die vierte Evolutionsstufe erreicht wurde)

## **WELTRAUMBEUTEL**

Aus diesem Beutel werden die Planeten während des Spiels gezogen.

## Spezialeffektplättchen

Diese Plättchen können durch sofortige Effekte, Weltraumplättchen oder bei der Erschaffung von Leben ausgelöst werden.

#### Es gibt **drei Spezialeffekte**:

- **A. Fusionsplättchen** Verursacht das Erscheinen eines Schwarzen Loches. 4 schwarze Marker werden auf dieses Plättchen gelegt.
- **B. Sonneneruptionsplättchen** Verursacht das Erscheinen eines Sonnensturms. 4 rote Marker werden auf dieses Plättchen gelegt.
- **C. Erschaffungsplättchen** Beschleunigt elementare Partikel (Hadronen), die dadurch kollidieren. 8 holzfarbene Marker werden auf dieses Plättchen gelegt.

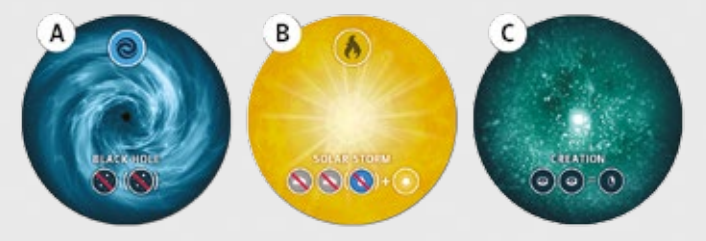

## Übersichten der kosmischen Gesetze

Diese Referenzkarten erhält jeder Spieler. Eine Seite erklärt alle Symbole und die sofortigen Effekte, die andere Seite stellt die Ziele der Weltraumplättchen dar. Die Übersichtskarten existieren in mehreren Sprachen (Polnisch, Englisch, Deutsch).

## 5 Detaillierte Beschreibung der Spielregeln

Der Spieler, der die meisten natürlichen Satelliten (Monde) Jupiters aufzählen kann, beginnt das Spiel. Alle Spieler nennen dazu die Anzahl an bekannten Satelliten und der Spieler mit der höchsten Anzahl sagt diese zuerst auf.

#### **Alternativ kann der Startspieler frei bestimmt werden.**

Jeder Zug ist in zwei Phasen unterteilt. Während seines Zuges führt ein Spieler beide Phasen aus, danach beginnt der nächste Spieler (im Uhrzeigersinn) seinen Zug. Dies wird so lange durchgeführt, bis das Spiel endet.

Jedes Spiel dauert so lange, bis der letzte Energiemarker vom Stern entfernt wurde. Der aktive Spieler darf seinen Zug noch beenden. Danach wird die EP-Wertungsphase durchgeführt.

## Geburt eines Planeten

#### **A. Einen Planeten wählen**

Hier kann ein Spieler unter folgenden Optionen wählen:

• Ziehe 2 Planeten aus dem Weltraumbeutel.

#### **ODER**

• Wähle einen Planeten, der offen auf den Reservestapeln liegt

Wenn ein Spieler Planeten aus dem Beutel zieht, nimmt er zwei Planeten, wählt einen davon aus und legt ihn in das System. Der andere Planet wird auf einem beliebigen Reservestapel abgelegt.

Wählt ein Spieler einen Planeten vom Reservestapel, so nimmt er diesen und legt ihn in das System.

Während eines Zuges darf nur ein Planet hinzugefügt werden.

Wird während dieser Phase ein Reservestapel von einem Spieler aufgebraucht (alle Planeten wurden genommen und dem System hinzugefügt), zieht der aktive Spieler einen neuen Planeten aus dem Weltraumbeutel und legt ihn als neuen Reservestapel auf das Spielfeld.

#### **B. Hinzufügen von Planeten zum System**

Ein Planet darf auf einer beliebigen Seite des Sterns hinzugefügt werden. Der neue Planet muss jedoch benachbart zu einem anderen Planeten sein (A), es darf sich somit kein leeres Feld dazwischen befinden (B).

Ein hinzugefügter Planet muss die gleiche Ausrichtung besitzen wie der benachbarte Planet, ein Drehen des Planeten ist verboten (C).

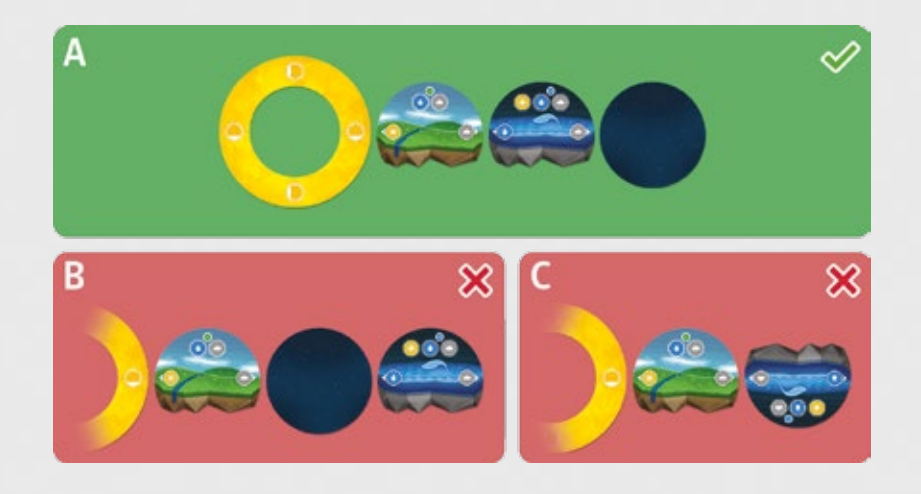

Ein Planet muss auf ein Feld mit einem Weltraumplättchen gelegt werden. Der aktive Spieler nimmt das Weltraumplättchen auf die Hand und schaut es sich an, ohne es den anderen Spielern zu zeigen.

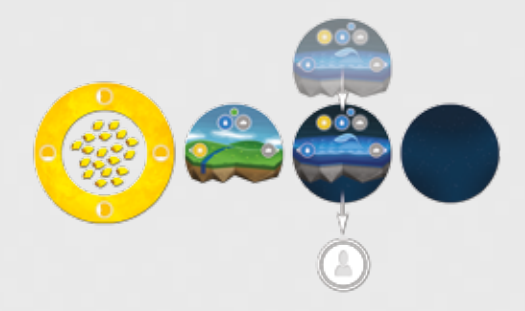

#### **C. Ressourcen erhalten**

Ein Spieler erhält Ressourcenmarker nach folgenden Regeln:

- • Ein Spieler erhält 1 Energiemarker vom Stern beim Hinzufügen eines Planeten zum System.
- Ein Spieler erhält 2 Ressourcenmarker (Wasser/Energie/Gas) aus der kosmischen Wolke entsprechend der Symbole auf dem hinzugefügten Planeten und seines benachbarten Planeten.

*John fügt dem System eine Supererde hinzu. Den Planeten platziert er neben einem Gesteinsplanet im zweiten Orbit des Sterns. Durch die Geburt eines Planeten erhält er einen Energiemarker vom Vorrat des Sterns. Zusätzlich erhält er 1 Energiemarker und 1 Gasmarker durch die Konstellation der Planeten.* 

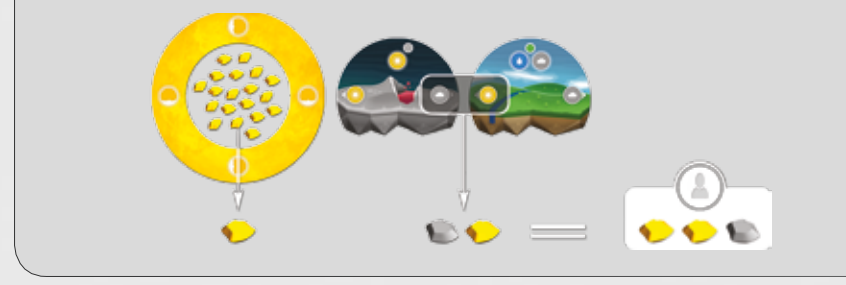

## Evolution und Effekte von Weltraumplättchen

Die zweite Phase eines Spielzugs handelt von der Erschaffung und der Entwicklung von Leben auf den unterschiedlichen Planeten. Zusätzlich können Weltraumplättchen ausgespielt und ihre sofortigen Effekte benutzt werden.

#### **A. Erschaffung und Entwicklung von Leben**

Ein Spieler kann in beliebiger Reihenfolge Leben auf einem Planeten erschaffen und weiterentwickeln. Die einzige Voraussetzung besteht darin, dass er genügend lebensspendende Ressourcen besitzen muss.

#### **Regeln für das Erschaffen und das Entwickeln von Leben auf einem Planeten:**

Das Leben auf einem Planeten kann von der ersten bis zur vierten Stufe entwickelt werden. Die aktuelle Stufe wird durch die entsprechende Anzahl an Lebensmarkern auf dem Planeten angezeigt (ein Lebensmarker entspricht dabei einer Stufe).

Entwickelt ein Spieler das Leben auf einem Planeten auf Stufe 4, so wird eine neue Spezies erschaffen – die höchstmögliche Entwicklungsform. In dem Moment, in dem die Stufe von 3 auf 4 verändert wird, entfernt der Spieler die Lebensmarker vom Planeten und legt diese in seinen Vorrat zurück. Danach platziert er einen Speziesmarker auf dem Planeten.

Ein Spieler darf keinen Planeten dominieren (eine Spezies erschaffen), wenn sich zu Beginn des Zuges keine Lebensmarker des Spielers auf dem Planeten befunden haben. Daher kann ein Spieler ohne Lebensmarker auf einem Planeten eine maximale Entwicklung bis zur dritten Stufe vornehmen (bis zu drei Lebensmarker platzieren). Um eine Spezies zu erschaffen, muss der Spieler daher eine weitere Runde warten. Dann darf er die Kosten bezahlen und eine Spezies auf dem Planeten erschaffen.

Beim Erschaffen einer Spezies muss der Spieler nicht über die entsprechenden Lebensmarker verfügen. Er kann einfach die Ressourcen der benötigten Stufen ausgeben und sofort einen Speziesmarker auf den Planeten legen.

Mehrere Spieler können Lebensmarker auf dem gleichen Planeten platzieren. Der erste Spieler, der die vierte Stufe erreicht, dominiert jedoch den Planeten. Bis zum Spielende dürfen keine weiteren Marker auf dem Planeten platziert werden. Alle Lebensmarker kommen daher sofort in die Vorräte der entsprechenden Spieler zurück. In diesem Fall erhält jeder nicht aktive Spieler eine beliebige Ressource aus dem Vorrat für jeden eigenen Lebensmarker, der sich auf dem Planeten befand. BEISPIEL

#### BEISPIEL

*Zu Beginn der Phase: Evolution und Effekte von Weltraumplättchen besitzt Kate 3 Energie, 1 Gas und 1 Wasser. Das unten dargestellte System ist wie folgt entwickelt:*

- Auf dem Gesteinsplaneten mit den einfachen Lebenserschaffungskosten (1 Ener*gie) könnte sie bis zu drei Stufen in ihrer Farbe entwickeln (1 für jeden ausgegebenen Energiemarker).*
- Auf dem zweiten Gesteinsplaneten mit doppelten Lebenserschaffungskosten *(1 Gas, 1 Wasser) kann sie einen Lebensmarker in ihrer Farbe platzieren.*

#### *Alternativ könnte sie:*

- der Wasserwelt mit 2 Lebenserschaffungskosten (1 Energie und 1 Gas) eine Stufe *des Lebens entwickeln.*
- dem Gesteinsplaneten mit Lebenserschaffungskosten von 1 (1 Energie) zwei Stu*fen von Leben entwickeln (1 Energie für jede Stufe) und ihr Wasser für einen späteren Zug aufsparen.*

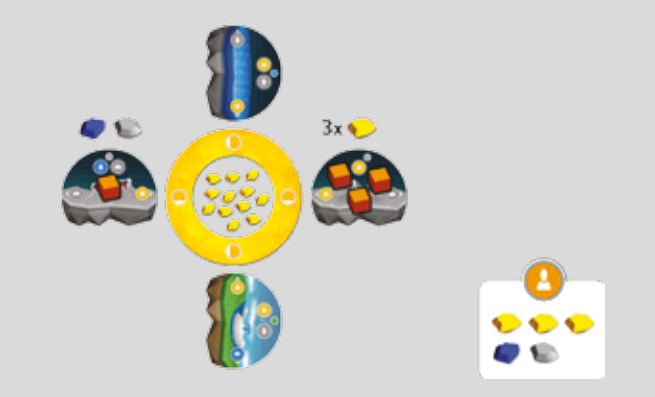

#### **BEISPIEL**

*John beginnt seinen Zug mit 1 Lebensmarker auf einem Planeten, auf dem er eine Spezies entwickeln möchte. Er besitzt genügend Ressourcen, um die nächsten drei Stufen zu entwickeln, in seinem Vorrat befindet sich jedoch nur ein Lebensmarker. Er entwickelt daher direkt die Spezies und muss keine Lebensmarker ausgeben. Er bezahlt die benötigten Ressourcen, nimmt den Lebensmarker auf dem Planeten zurück und legt einen Speziesmarker darauf. Die Lebensmarker von anderen Spielern auf dem Planeten werden ebenfalls entfernt und den entsprechenden Spielern zurückgegeben.*

#### **BEISPIEL**

*Weiterführung des Beispiels mit Kate: Hätte sie einen weiteren Energiemarker gehabt, könnte sie dennoch keine Spezies erschaffen, da sie auf dem Planeten (Gesteinsplanet) zu Beginn ihres Zuges keinen Lebensmarker liegen hatte. Somit muss sie eine Runde warten, um eine Spezies zu entwickeln.*

#### **Erschaffungsmarker**

Ein Spieler erhält einen Erschaffungsmarker und legt ihn in seinen Vorrat mit den anderen Markern. Falls ein Spieler in einer Runde auf mehreren Planeten Leben erschafft oder entwickelt hat, so nimmt er sich die entsprechende Anzahl Erschaffungsmarker.

**BEISPIEL** 

Kate erhält zwei Erschaffungsmarker vom Erschaffungsplättchen, da sie auf zwei *Planeten Leben erschaffen hat.*

#### **WICHTIG**

Ein Spieler erhält die Erschaffungsmarker für die Erschaffung und Entwicklung von Leben nur einmal pro Planet und Runde. Wird in der gleichen Runde das Leben auf einem Planeten weiterentwickelt, für den der Spieler in dieser Runde schon einen Erschaffungsmarker erhalten hat, erhält er keinen zusätzlichen Marker.

#### **Aktivierung von Spezialeffekten: Erschaffungsplättchen**

Sobald alle Erschaffungsmarker von dem Erschaffungsplättchen entfernt wurden, verursachen die Spieler eine Partikelkollision. Dieses Phänomen veranlasst die Spieler, je zwei ihrer Erschaffungsmarker gegen eine beliebige Ressource aus der kosmischen Wolke einzutauschen (abgerundet). Danach werden alle Marker zurück auf das Erschaffungsplättchen gelegt.

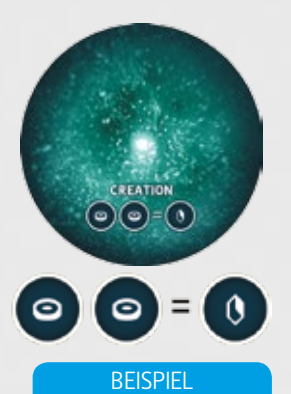

*John besitzt 5 Erschaffungsmarker, als die Partikelkollision ausgelöst wird. Er erhält 2 Ressourcen aus der kosmischen Wolke. Er nimmt sich 1 Energie und 1 Gas und legt die Marker zurück auf das Plättchen.*

#### **A. Weltraumplättchen**

Während dieser Phase dürfen die Spieler ihre Weltraumplättchen benutzen. Ein Spieler darf beliebig viele Plättchen in beliebiger Reihenfolge ausspielen.

#### **Als Ziel**

Wenn das Ziel auf dem Plättchen während des eigenen Zuges erfüllt wurde, darf der Spieler das Plättchen offen vor sich platzieren Es kann nicht mehr für sofortige Effekte benutzt werden und der Spieler darf das Ziel kein zweites Mal erfüllen. Wird im weiteren Verlauf ein Weltraumplättchen mit dem gleichen Ziel gezogen, kann nur der sofortige Effekt ausgeführt werden.

#### **Als sofortiger Effekt**

Sofortige Effekte gibt es in zwei Varianten – einmalige und dauerhafte Effekte. Ein einmaliger Effekt wird durch einen grauen Hintergrund angezeigt und das Plättchen wird nach dem Ausspielen aus dem Spiel entfernt. Ein dauerhafter Effekt wird durch einen blauen Hintergrund angezeigt und das Plättchen wird beim Ausspielen unter einen Planeten gelegt. Ein Weltraumplättchen kann nicht unter einen Planeten gelegt werden, unter dem sich schon ein Plättchen befindet.

**Alle Symbole auf den Weltraumplättchen werden im Überblick über die kosmischen Gesetze beschrieben.**

#### **WICHTIG**

- Ein Weltraumplättchen darf nicht unter einen Planeten gelegt werden, unter dem sich schon ein Plättchen befindet.
- Ein Spieler kann nicht zwei gleiche Ziele erfüllen. Wenn ein Spieler ein Weltraumplättchen erhält, dessen Ziel er schon erfüllt hat, kann es nur für die sofortigen Effekte benutzt werden.

**Das Erschaffen von Leben und das Benutzen der Weltraumplättchen dürfen in beliebiger Reihenfolge ausgeführt werden (nur begrenzt von der Anzahl an Plättchen und Ressourcen des Spielers).**

#### **Beispiel eines einmaligen Effekts durch ein Weltraumplättchen**

BEISPIEL

*Kate entscheidet sich, den sofortigen Effekt des unten abgebildeten Weltraumplättchens auszuführen. Dieser Effekt erlaubt ihr, zwei beliebige Ressourcenmarker zu erhalten. Somit bekommt Kate zwei Ressourcen, Wasser und Gas, und sie führt die Sonneneruption auf dem Stern aus. Dazu entfernt sie einen Sonneneruptionsmarker vom Sonneneruptionsplättchen . Danach wird das gerade ausgespielte Weltraumplättchen aus dem Spiel entfernt.*

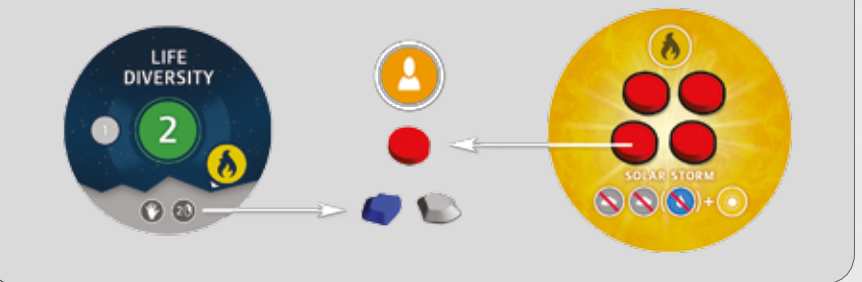

#### **Beispiel eines dauerhaften Effekts durch ein Weltraumplättchen**

#### **BEISPIEL**

*Kate entscheidet sich dafür, einen dauerhaften Effekt durch ein Weltraumplättchen auszulösen. Nachdem es unter einen Planeten gelegt wurde, senkt es die Anzahl an EP auf den benachbarten Planeten, die Spieler durch das Erschaffen von Leben erhalten. Um sich im weiteren Spielverlauf auch daran erinnern zu können, werden die entsprechenden Effektmarker zu den Planeten gelegt. Kate muss ebenfalls einen Fusionsmarker, angezeigt durch , vom Fusionsplättchen entfernen.*

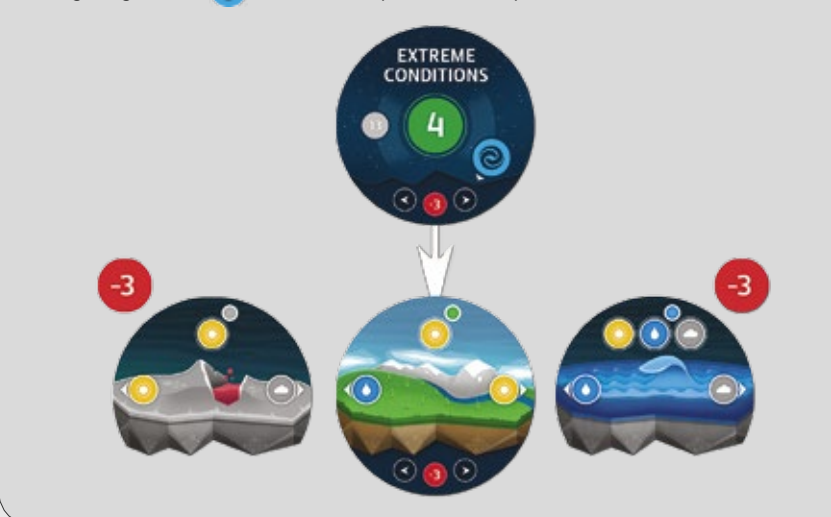

#### **Spezialeffekte**

Falls während eines Zuges ein Spieler durch einen sofortigen Effekt den letzten Marker von dem Fusions- oder Sonneneruptionsplättchen nimmt, wird ein Schwarzes Loch oder ein Sonnensturm erschaffen. Alle Effekte dieser Phänomene müssen sofort ausgeführt werden.

#### **Aktivierung des Fusionsplättchens und Schwarze Löcher**

Ein Schwarzes Loch beeinträchtigt jeden Spieler, der mindestens einen Fusionsmarker besitzt. Diese Spieler wählen ein Weltraumplättchen aus, das vom Schwarzen Loch absorbiert wird. Zusätzlich verlieren der bzw. die Spieler mit den meisten Fusionsmarkern ein zusätzliches Weltraumplättchen.

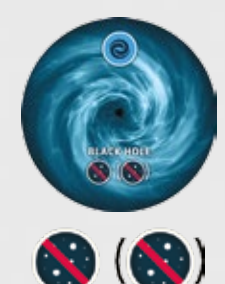

**WICHTIG** 

Als Folge eines Schwarzen Lochs darf kein Weltraumplättchen mit einem bereits erfüllten Ziel abgelegt werden. Müssen mehr Plättchen abgelegt werden, als ein Spieler auf der Hand hat, so werden einfach alle Plättchen auf der Hand abgelegt.

### **Aktivierung des Sonneneruptionsplättchens und Sonnenstürme**

Ein Sonnensturm beeinträchtigt jeden Spieler, der mindestens einen Sonneneruptionsmarker besitzt. Diese Spieler verlieren 2 Gasmarker. Zusätzlich verliert der Spieler mit den meisten Soneneruptionsmarkern einen zusätzlichen Gasmarker. Abgelegte Ressourcen kommen zurück in die kosmische Wolke.

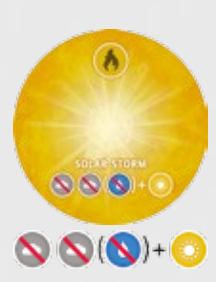

Jeder Spieler, der aufgrund des Sonnensturms mindestens einen Gasmarker verliert, erhält einen Energiemarker aus der kosmischen Wolke.

Nachdem die Effekte des Schwarzen Loches oder des Sonnensturms ausgeführt worden sind, werden die Marker zurück auf die Plättchen gelegt und können erneut von den Spielern gesammelt werden.

**Nachdem die Effekte ausgeführt wurden, darf der aktive Spieler seinen Zug weiterführen.**

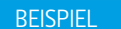

*Kate erhält 2 zusätzliche Ressourcenmarker: 1 Gas und 1 Wasser. Somit kann sie das Leben auf einem Planeten weiterentwickeln.*

*Dadurch besitzt Kate 2 Lebensmarker auf diesem Planeten. Allerdings erhält sie keinen zusätzlichen Erschaffungsmarker, da sie in dieser Runde schon Leben auf diesem Planeten erschaffen hat. Wenn sie in der nächsten Runde das Leben auf diesem Planeten weiterentwickelt, erhält sie erneut einen Erschaffungsmarker.*

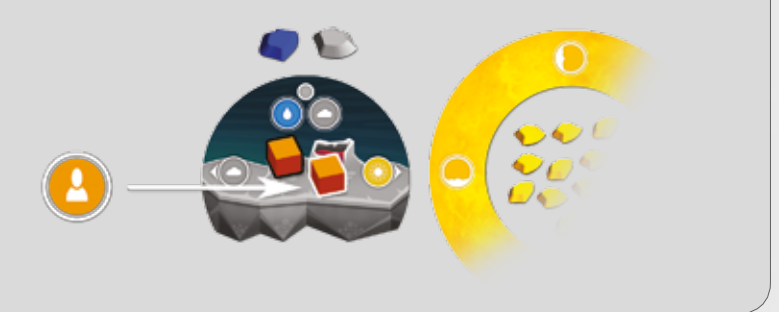

## Ende des Spielzugs

Wenn ein Spieler nicht länger Leben entwickeln oder Weltraumplättchen ausspielen möchte, endet sein Spielzug und der nächste Spieler im Uhrzeigersinn beginnt seinen Zug mit der Phase: Geburt eines Planeten.

#### **SPIELENDE**

Jedes Spiel dauert so lange, bis der letzte Energiemarker vom Stern entfernt wurde. In diesem Fall führt der aktive Spieler seinen Zug noch bis zum Ende aus, danach beginnt die Wertungsphase.

#### **Wertungsregeln:**

- A. EP für Lebens-/Speziesmarker werden mit der Anzahl lebensspendender Ressourcen, die zum Erschaffen auf dem Planeten benötigt wurden, multipliziert. Besitzt ein Spieler z. B. 2 Lebensmarker auf einem Planeten mit Erschaffungskosten von 1 Gas und 1 Energie, so erhält der Spieler 4 EP (2 Marker x 2 Ressourcen = 4 EP).
	- • Jeder Lebensmarker ist 1 EP wert.
	- • Jeder Speziesmarker ist 5 EP wert.
- B. EP durch erfüllte Ziele werden hinzuaddiert.
- C. Die Spieler müssen ebenfalls alle positiven und negativen Modifikatoren im Spiel beachten. Effekte, die den Wert eines Planeten verändern, können ihn nicht unter 0 senken (Es können keine negativen Punkte durch einen Planeten vergeben werden).

#### **Ein Gleichstand wird wie folgt gelöst:**

- • Bei einem Gleichstand der EP gewinnt der Spieler, der die meisten Ziele erfüllt hat.
- • Besteht danach immer noch Gleichstand, so gewinnt der Spieler, der die größte Anzahl an Spezies entwickelt hat.

*Kate beendet ihren Zug mit dem folgenden Ausbau von Leben und erfüllten Zielen:*

**BEISPIEL** 

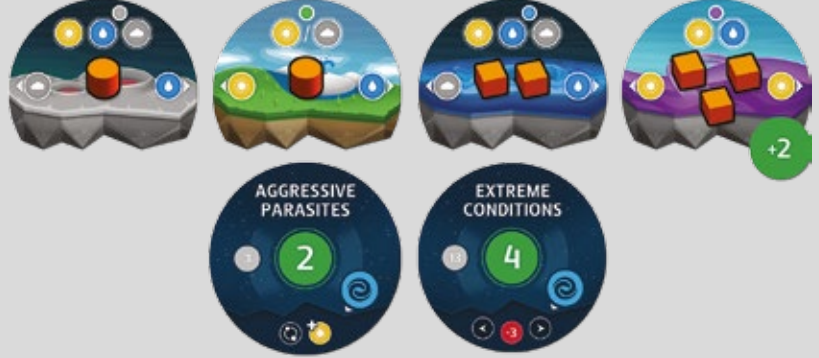

#### *Sie erhält:*

- *• 15 EP für die Speziesmarker auf dem Gesteinsplaneten mit 3 Lebenserschaffungskosten (5 für den Marker x 3 für die Kosten).*
- *• 5 EP für den Speziesmarker auf die Supererde mit Lebenserschaffungskosten von 1 (5 für den Marker x 1 für die Kosten).*
- *• 6 EP für 2 Lebensmarker auf der Wasserwelt mit 3 Lebenserschaffungskosten (2 für die Marker x 3 für die Kosten).*
- *• 6 EP für 3 Lebensmarker auf dem Gasriesen mit 2 Lebenserschaffungskosten (3 für die Marker x 2 für die Kosten).*
- *• 2 EP durch den Effektmarker auf dem Gasriesen.*
- *• 6 EP für die erfüllten Ziele ihrer Weltraumplättchen (2 EP für aggressive Parasiten + 4 EP für extreme Verhältnisse).*

#### *Zusammen erhält Kate 40 EP.*

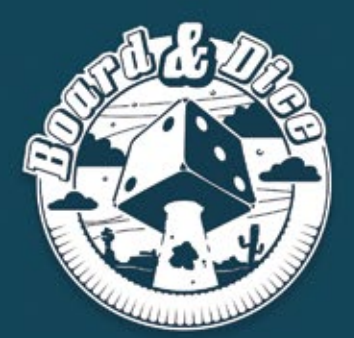

## **PUBLISHER**

**BOARD AND DICE S.C.** POLAND,<br>POLAND,<br>WROCŁAW 52-129,<br>RYSZARDA WAGNERA 34/14

www.boardanddice.com<br>www.facebook.com/boardanddice<br>www.twitter.com/boardanddice

**GAME & ART DESIGNER** PRZEMYSŁAW ŚWIERCZYŃSKI

**GAME DEVELOPER FILIP GŁOWACZ**